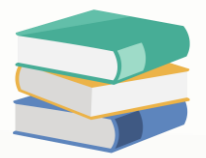

## Preventing Unauthorized Upgrade

## Scenario:

If you upgrade the database on one computer, all connected computers also need to be upgraded. If the upgraded database isn't compatible with the current application version, you'll encounter numerous system errors. When it comes to updating software, it's important to make sure only the right people can do it. By controlling who can update the software, we can protect our systems from problems that might happen if someone makes changes without permission

The solution provided below explains how to control which users are allowed or not allowed to perform upgrades.

## Solution

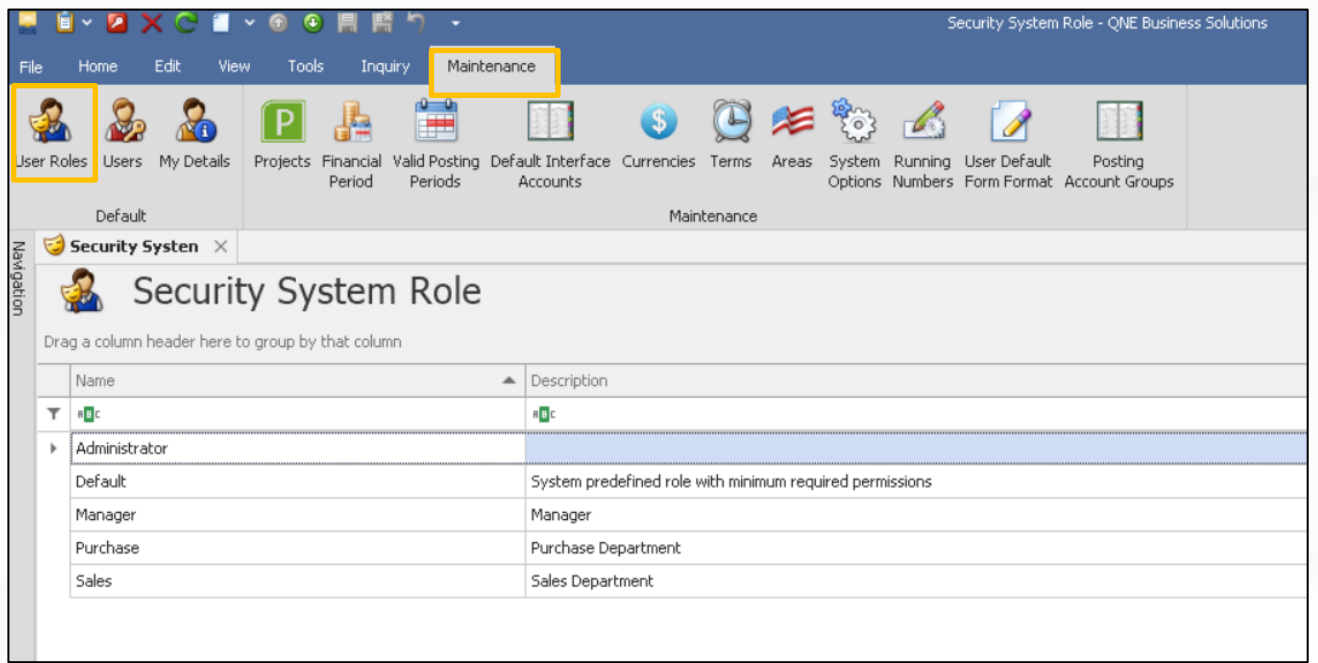

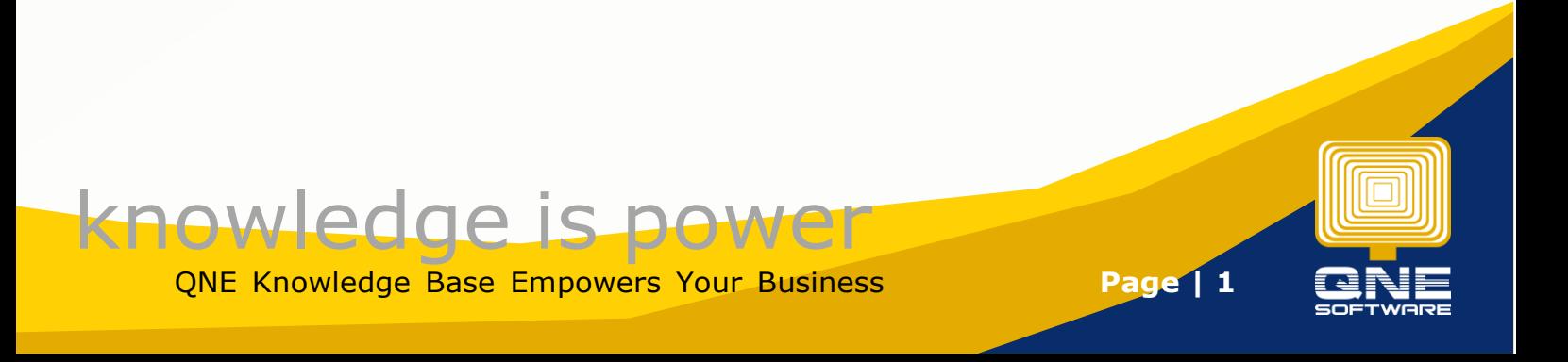

## 2. Permission > Other Operations

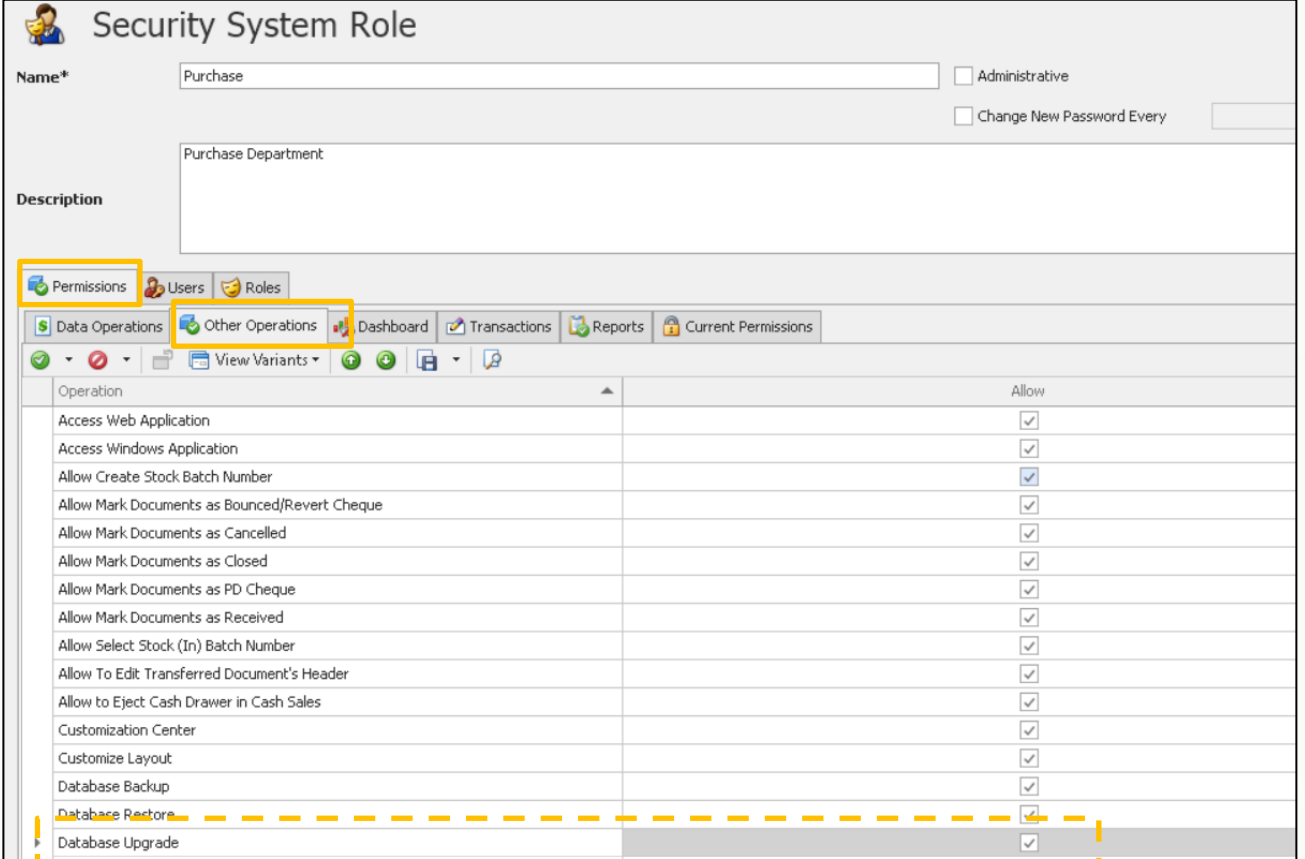

3. If the access right is ticked, user can perform software upgrading. For more info about how to upgrade please refer this KB

https://support.qne.com.my/support/solutions/articles/81000384965-how-to-upgrade-database-

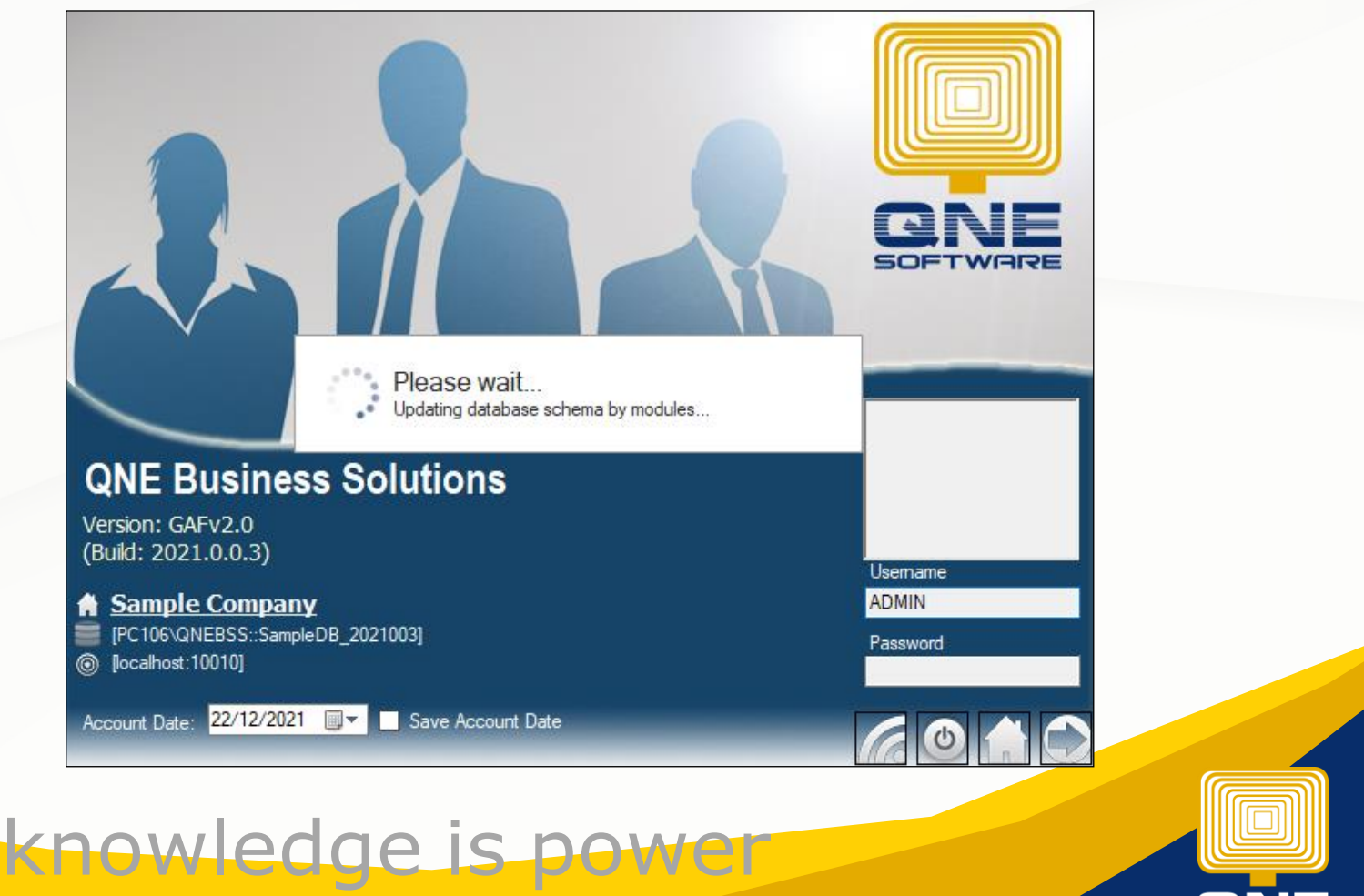

QNE Knowledge Base Empowers Your Business **Page | 2**

3. if the user is not allowed to perform software upgrading, maybe he or she is the executive level, you can untick the setting.

When the user trying to upgrade the software, system will prompt message as belo

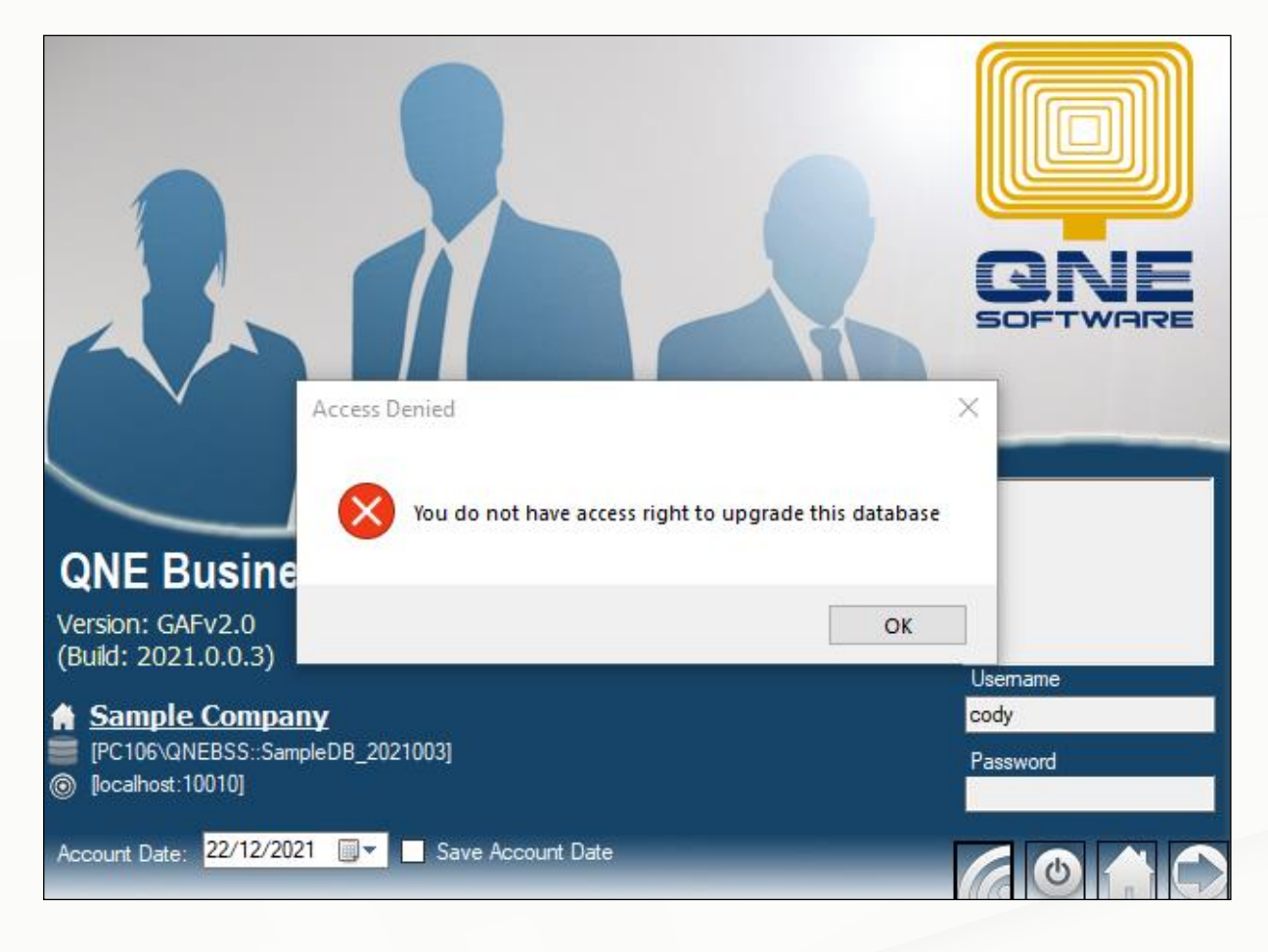

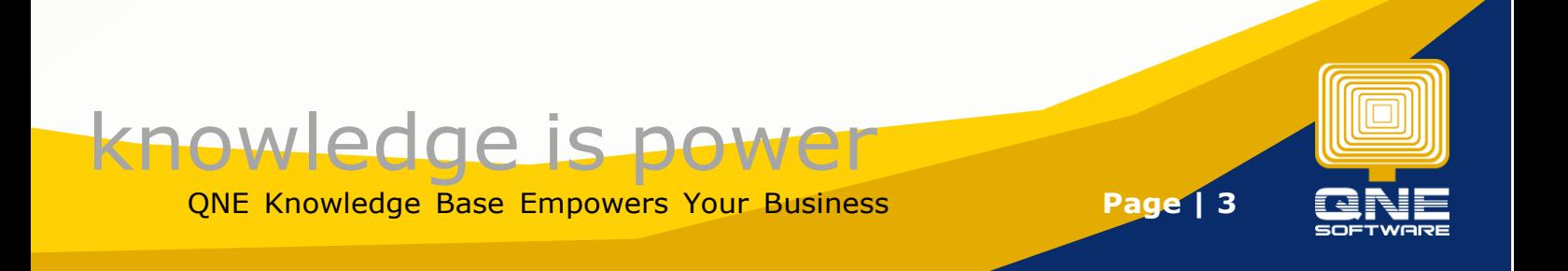